Leonsoftware Wiki - https://wiki-draft.leonsoftware.com/

## **'Crew' column in EDIT TRIP section**

We have added a new column **Crew** to the bottom **EDIT TRIP** panel.

This column has **A/B** format where 'A' indicates a number of cockpit crew and 'B' stands for cabin crew, e.g. 2/1 means 2 cockpit and 1 cabin.

If there is no crew assigned Leon will mark it with '-' (e.g. 2/- for no cabin crew assigned).

If you hover the mouse over the 'Crew' number indication Leon will display Crew codes assigned to the flight in the pop-up window.

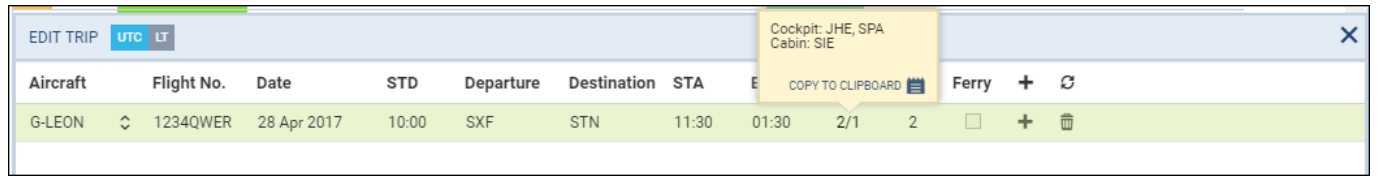

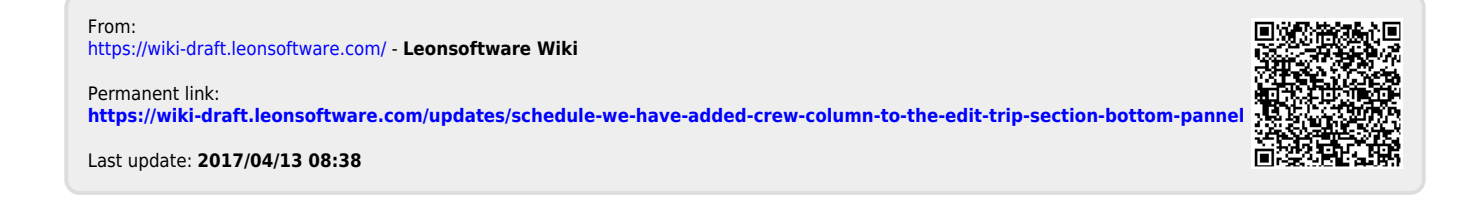